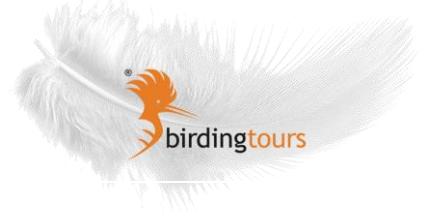

# **Bayerische Seen Herbstzug Weißblau**

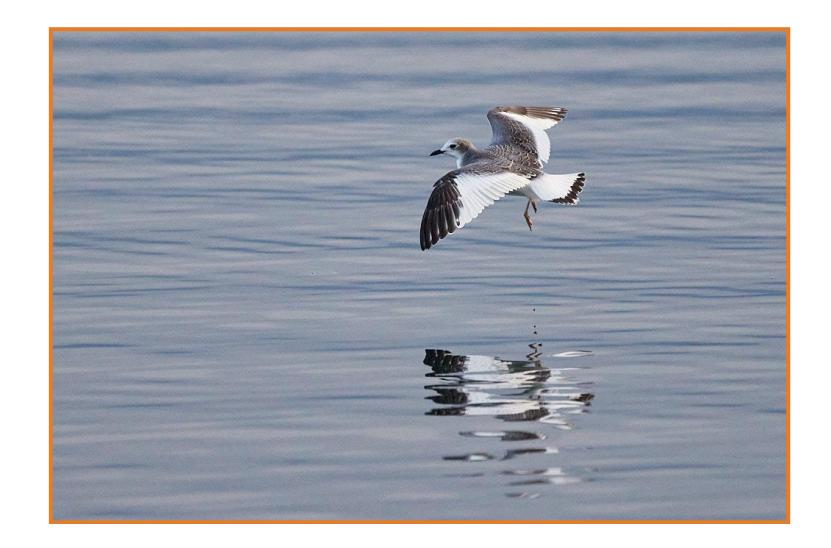

## **Highlights der Reise:**

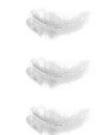

Sensation aus dem hohen Norden: Junge Schwalbenmöwe ganz nah Bergfahrt ins Karwendel mit herrlichem Wetter und Mauerläufern

Schönes Herbstwetter in bayerischer Bilderbuchlandschaft mit vollem Wasservogelspektrum, großen Zugtrupps und viel Zeit zum Beobachten und Studieren mit netter Birdingtourgruppe

# **Reisedaten:**

Teilnehmerzahl 8 Reisende

Termin Von 15.10.2022 Bis 21.10.2022 Reisedauer 8 Tage/ 7 Nächte Unterkunft Seefelder Hof- Dießen am Ammersee und Hotel Wassermann in Seebruck am Chiemsee

**Reiseleiter** Ingo Weiß

#### **Reiseverlauf**

Tag 1 Am Anreisetag treffen wir uns um 14:00h im Dießen am Ammersee. Nach der Begrüßungssuppe und der gegenseitigen Bekanntmachung machen wir uns direkt auf den Weg zu ersten Beobachtungen am Ammersee. Am Bach gleich hinter dem Hotel zeigte sich eine Wasseramsel sehr schön. Und am Beobachtungsturm in Dießen stimmen wir uns mit einem ROTHALSTAUCHER, einer Rohrweihe, Kolbenenten und dem Suchspiel eines späten Teichrohrsängers auf

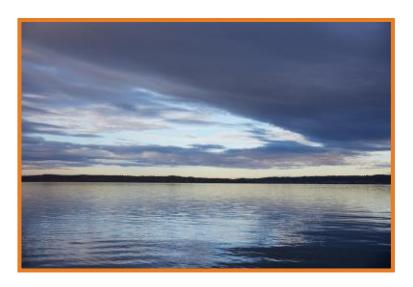

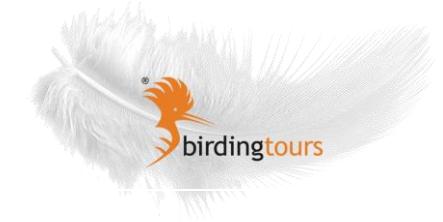

die kommenden Tage ein. Ein schneller Abstecher nach Riederau brachte zwar ornithologisch wenig, aber immerhin einen tollen Blick über den See mit dem Alpenkamm m Hintergrund.

Tag 2 Den Vormittag verbringen wir auf den Südostmoränen des Ammersees. Hier positionieren wir uns bei herrlichem Herbstwetter und toller Sicht auf Zugspitze und Co. und versuchen uns mit der Zugplanbeobachtung. Bei guter Zugaktivität können wir in der Folge immer wieder Zugtrupps direkt auf ihrem Weg in den Südwesten verfolgen. Insbesondere RINGELTAUBEN zeigten sich mit mehreren großen Zugschwärmen mit bis zu 600 Exemplaren und bei genauer Suche liessen sich auch einzelne Hohltauben in den Schwärmen finden. Kleine Meisentrupps und Wintergoldhähnchen zogen ständig im Schleichzug an unserem Beobachtungspunkt vorbei. Wiesenpieper und verschiedene Finkenarten waren in der Luft, v.a. Erlenzeisige und Buchfinken. Auch ein Habicht und ein Grünspecht waren schön zu sehen, ein Raubwürger immerhin auf einer entfernten Baumspitze. Bei einem kurzen Zwischenstopp in der Fischener Bucht am Ammersee waren neben grossen Wasservogeltrupps auch fünf Große Brachvögel und ein paar späte Rauchschwalben zu sehen.

> Nach einer gemütlichen Mittagspause fuhren wir an den Zellsee, der neben seiner malerischen Lage und einer Runde durch den angrenzenden prachtvollen Eibenwald mit Beobachtungen von Silberreihern, Alpenstrandläufer, Grünschenkel und einer Bekassine, und leider nur rufenden BEUTELMEISEN aufwarten konnte.

Tag 3 Auf in die Berge! Bei herrlichem Spätherbstwetter fuhren wir mit der Bergbahn in 2240m Höhe und verbringen den Tag in der wunderbaren Bergwelt oberhalb von Mittenwald auf den Spitzen des Karwendelgebirges mit einer einzigartigen Aussicht über das Isartal, weite Teile des Voralpengebietes und bis zu den Gletschern des Ötztals. Alpendohlen und Kolkraben waren ständig in ihren Flugspielen über unseren Köpfen zu sehen und die Alpendohlen kleinen Ergänzungen ihrer natürlichen Ernährungsweise sehr aufgeschlossen. Leider suchten wir Alpenschneehühner an diesem Tag vergeblich, aber ein SCHNEESPERLING zeigte sich immerhin kurz. Eine tolle Entschädigung gab es aber in Form von zwei MAUERLÄUFERN, die sich an einer sonnenbeschienenen Felswand immer wieder zeigten und sogar Verfolgungsflüge vorführten. Gämsen auf den alpinen Steilrasen waren eine willkommene Ergänzung.

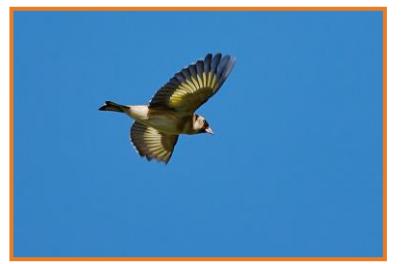

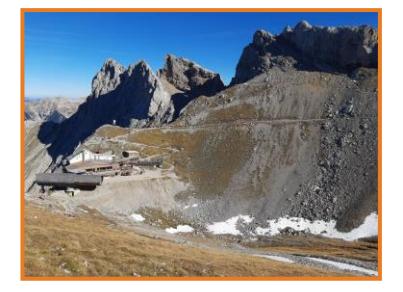

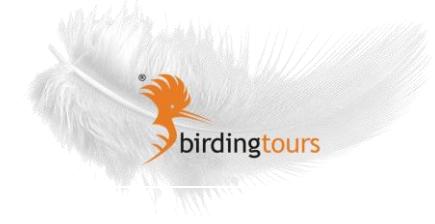

Am Abend zeigte uns dann RAMSAR-Gebietsbetreuer Christian Niederbichler in einem Bildervortrag viel Interessantes über das Ammerseegebiet.

Tag 4 Das Ammersee Südende mit dem Binnensee ist das Gebiet mit den meisten Brutvogelarten in Bayern. Entlang des Ammerdamms ist reiches Kleinvogeltreiben mit vielen Arten zu verzeichnen, darunter auch ein Schwanzmeisentrupp. Wasservögel sind durch Löffel-, Krick-, Spieß- und Pfeifenten sowie Kiebitzen und Bekassinen gut vertreten. Einiges Rätseln gibt ein Hybrid zwischen Schnatter- und Stockente auf. Am Schilfrand beobachten und hören wir zwei BARTMEISEN.

> Unsere Nachmittagsrunde führt uns in die Raistinger Wiesen. Hier zeigen sich Weißstörche und drei SCHWARZKEHLCHEN.

Tag 5 Heute stand mit einer zweistündigen Fahrt der Quartierwechsel vom Ammer- an den Chiemsee an. Nach dem Beladen der Autos fuhren wir zunächst im Konvoi an den Starnberger See, wo wir in der Seeshaupter Bucht auf Tauchersuche gingen. Hier finden wir gleich PRACHTTAUCHER, zunächst weit entfernt, mit der Zeit dann aber immer besser zu sehen. Die meisten der 21 Prachttaucher sind sogar noch weitgehend im attraktiven Prachtkleid.

> Danach fuhren wir an das Nordwestende des Chiemsees, wo wir unsere Mittagspause etwas improvisiert vor einem netten Dorfcafe verbringen. Danach ging es gleich in die Schafwaschener Bucht, wo sich seit einigen Tagen eine jungen SCHWALBENMÖWE aufhält. Nach einiger Suche finden wir den Vogel am entferntesten Ende der Bucht und wechseln den Beobachtungspunkt. Dort können wir die Schwalbenmöwe ausgiebig bei der Rast auf dem Wasser, kleinen Rundflügen und der Jagd auf Fische beobachten und fotografieren. Den größten Fang musste die Schwalbenmöwe aber leider den futterneidischen Lachmöwen überlassen… Auch Schwarzhalstaucher, BEKASSINEN und Rohrweihe liessen sich währenddessen sehr schön beobachten.

Tag 6 Den Vormittag verbrachten wir an der Hirschauer Bucht mit dem besten Blick auf das Delta der Tiroler Achen. Highlight waren viele Wasservögel, ein Eisvogel und ein SILBERREIHER, der direkt vor unseren Augen einen jungen Hecht fing und verspeiste. In Chieming waren vor dem herrlichen Seepanorama mit den Chiemgauer Alpen ein Kiebitz und vier entfernte Zwergmöwen zu sehen.

> Die Nachmittagsrunde mit der Führung durch LBV-Geschäftsstellenleiterin Sabine Pröhls durch das Grabenstätter Moos erfreute mit schönen Beobachtungen eines WANDERFALKEN, zwei

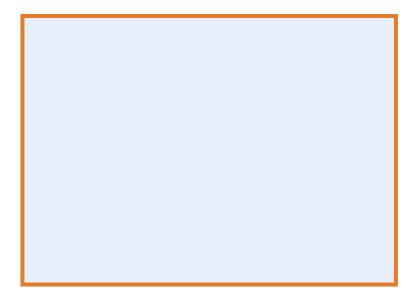

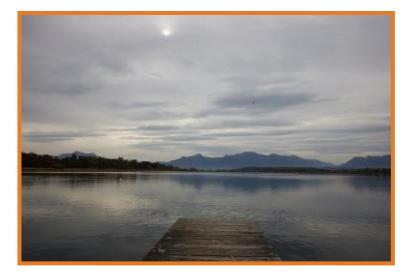

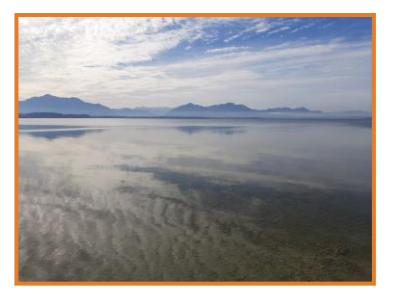

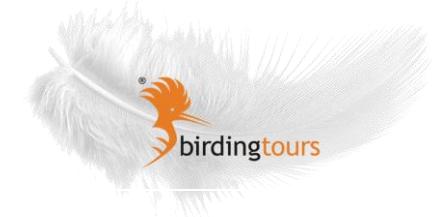

Raubwürgern und einer KORNWEIHE. Rotmilane und Mäusebussarde zogen entlang der Alpen nach Westen. Zudem erfuhren wir einiges Interessantes zum Gebiet und aus der lokalen Naturschutzarbeit, Probleme wie Ermutigendes.

Tag 7 Am Abschlußtag fuhren wir von Seebruck bis ans Südwestende des Chiemsees und legten dabei vreschiedene Beobachtungsstopps ein. Gleich im Seebruck konnten wir schön Bergpieper sehen, in Esbaum einige Kleinvögel, und bei Gollenshausen eine Trupp mit 43 Großen Brachvögeln bei der Nahrungssuche auf einer Wiese. An der Schafwaschener Bucht legten wir einen zweiten Stopp ein. Hier zeigten sich Schwarzhalstaucher, Streifengans, Gänsesäger, eine Beutelmeise und ein Eisvogel. Zur Mittagspause kehrten wir in das Restaurant eines Chiemseefischers ein, sehr empfehlenswert. Dann ging es in den Irschener Winkel, wo mit zwei MOORENTEN, einem RAUFUßBUSSARD und einer DREIZEHENMÖWE gleich mehrere Highlights zu vermerken waren. Außerdem konnten wir hier erneut die Schwimmenten in allen Übergangskleidern studieren und ein Sperber zeigt sich schön im Busch sitzend. Als letzte Station steuerten wir nochmals die Prienmündung an, wo es mit schönen Beobachtungen von BLÄßGANS, Rothalstaucher, Eisvogel, Wasserrallen und einem sehr späten SCHILFROHRSÄNGER einen würdigen Abschluß der Tour zu verzeichnen gab.

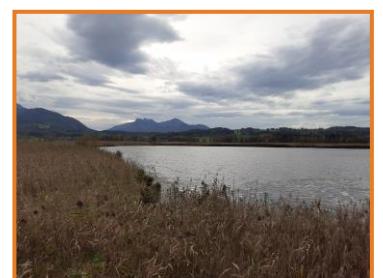

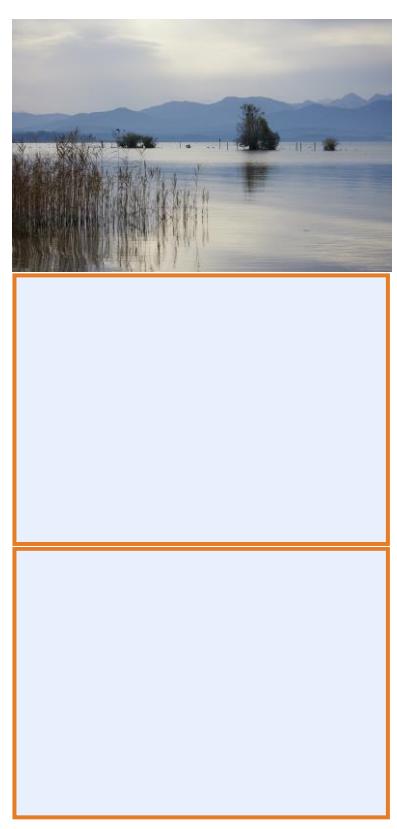

- Tag 8 Nach ausgiebigem Frühstück Abreise in alle Zugrichtungen.
- Tag 9 Klicken Sie hier, um die Tagesbeschreibung einzugeben.
- Tag 10 Klicken Sie hier, um die Tagesbeschreibung einzugeben.

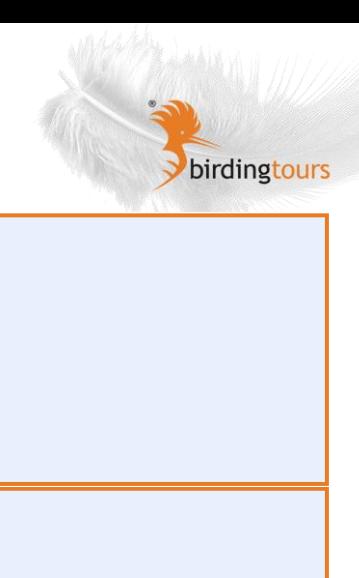

- Tag 11 Klicken Sie hier, um die Tagesbeschreibung einzugeben.
- Tag 12 Klicken Sie hier, um die Tagesbeschreibung einzugeben.
- Tag 13 Klicken Sie hier, um die Tagesbeschreibung einzugeben.
- Tag 14 Klicken Sie hier, um die Tagesbeschreibung einzugeben.
- Tag 15 Klicken Sie hier, um die Tagesbeschreibung einzugeben.
- Tag 16 Klicken Sie hier, um die Tagesbeschreibung einzugeben.

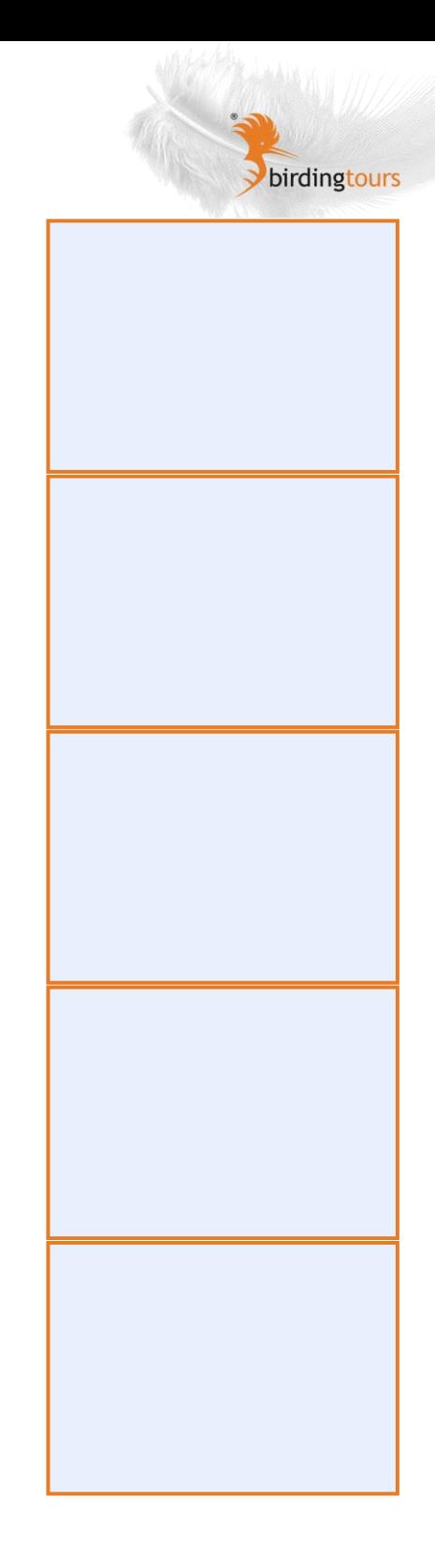

- Tag 17 Klicken Sie hier, um die Tagesbeschreibung einzugeben.
- Tag 18 Klicken Sie hier, um die Tagesbeschreibung einzugeben.
- Tag 19 Klicken Sie hier, um die Tagesbeschreibung einzugeben.

# Tag 20

Tag 21 Klicken Sie hier, um die Tagesbeschreibung einzugeben.

# **Zielartenliste**

Höckerschwan Graugans Bläßgans Streifengans Kanadagans Rostgans Nilgans Pfeifente Schnatterente Stockente Löffelente Spießente

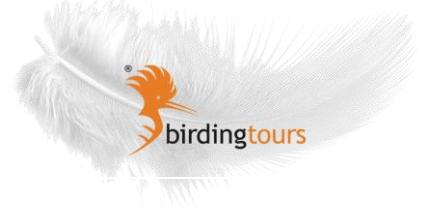

Krickente Reiherente Tafelente Moorente Kolbenente Schellente Gänsesäger Haubentaucher Rothalstaucher Schwarzhalstaucher Zwergtaucher Prachttaucher Kormoran Graureiher Silberreiher Weißstorch Rotmilan Raufußbussard Mäusebussard Sperber Habicht Rohrweihe Kornweihe Turmfalke Wanderfalke Bläßhuhn Teichhuhn Wasserralle Kiebitz Großer Brachvogel Bekassine Zwergschnepfe Flußuferläufer Grünschenkel Alpenstrandläufer Zwergmöwe Schwalbenmöwe Lachmöwe Mittelmeermöwe Straßentaube Ringeltaube Hohltaube Eisvogel Buntspecht Grünspecht Schwarzspecht Raubwürger Eichelhäher Elster Rabenkrähe Saatkrähe Kolkrabe Dohle

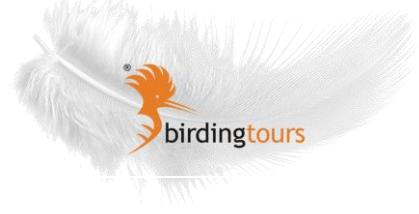

Alpendohle Kohlmeise Blaumeise Tannenmeise Haubenmeise Sumpfmeise Schwanzmeise Beutelmeise Bartmeise Gartenbaumläufer Waldbaumläufer Rauchschwalbe Feldlerche Zilpzalp Teichrohrsänger Schilfrohrsänger Mauerläufer Wintergoldhähnchen Sommergoldhähnchen Kleiber Star Zaunkönig Wasseramsel Amsel Singdrossel Rotdrossel Misteldrossel Wacholderdrossel Rotkehlchen Hausrotschwanz Schwarzkehlchen Heckenbraunelle Haussperling Feldsperling Schneesperling Wiesenpieper Bergpieper Gebirgsstelze Bachstelze Buchfink Bergfink Kernbeißer Gimpel Grünfink Fichtenkreuzschnabel Erlenzeisig **Stieglitz** Bluthänfling Girlitz Goldammer Rohrammer

### **Bildergalerie**

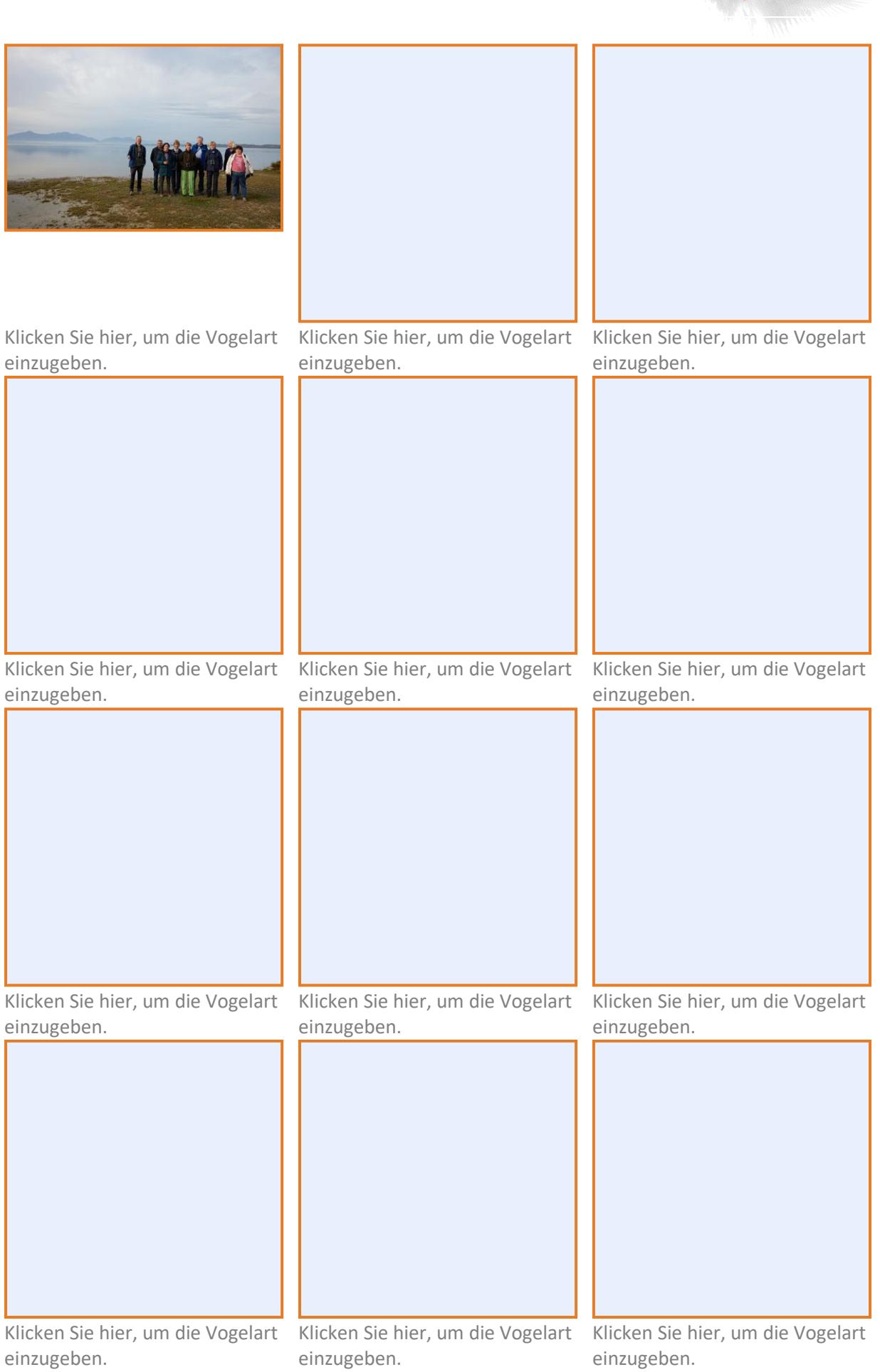

T

birdingtours

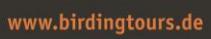

Dirdingtours